## **Produtos**

## **Como obter a lista de fabricantes cadastrados via API ?**

URL: http://www.nomedoseusite.com.br/api\_ds\_products\_others.php?action=manuf acturers

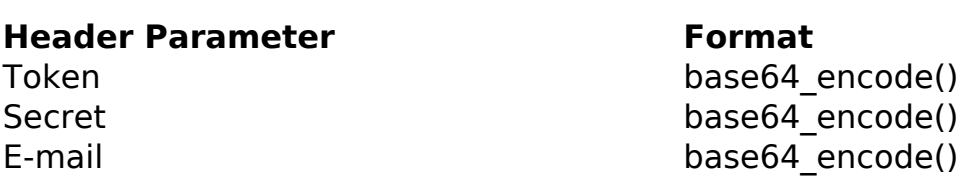

PHP Sample:

```
 // sample manufacturers list
  $url = $domain_url . '/api_ds_products_others.php?action=manufacturer
s';
 $ch = curl_init(Surl); curl_setopt($ch, CURLOPT_RETURNTRANSFER, true);
  curl_setopt($ch, CURLOPT_SSL_VERIFYPEER, false); 
  curl_setopt($ch, CURLOPT_HTTPHEADER, array( 
   'Content-Type: application/json',
   "Cache-Control: no-cache", 
  'Token: ' . base64_encode($token),
  'Secret: ' . base64_encode($secret),
   'E-mail: ' . base64_encode($email),
   'Content-Length: ' . strlen($data_string))
  );
 $result = curl exec(\n$ch); curl_close($ch);
 print_r($result);
```
// sample manufacturers list eof

## **Produtos**

Return:

id text

ID de solução único: #2569 Autor: : MFORMULA FAQ Última atualização: 2021-03-06 11:54

> Página 2 / 2 **(c) 2024 MFORMULA FAQ <info@mformula.net> | 2024-05-20 12:30** [URL: https://faq.mformula.net/index.php?action=artikel&cat=264&id=1559&artlang=pt-br](https://faq.mformula.net/index.php?action=artikel&cat=264&id=1559&artlang=pt-br)